全国计算机技术信息处理技术员上机考试考生操作须知 PDF

https://www.100test.com/kao\_ti2020/138/2021\_2022\_\_E5\_85\_A8\_ E5\_9B\_BD\_E8\_AE\_A1\_E7\_c98\_138933.htm 1

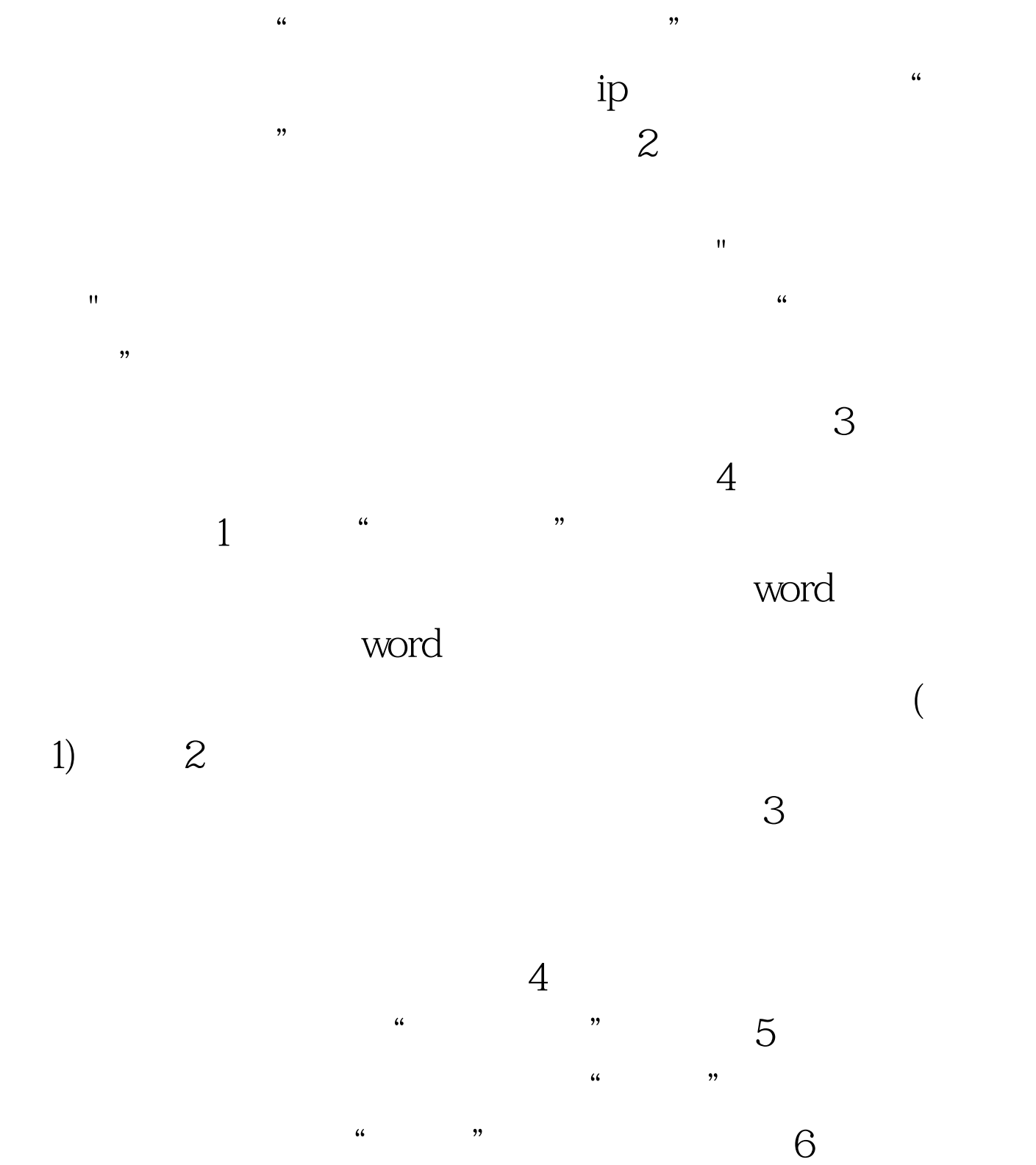

 $\frac{7}{100}$  $100Test$ www.100test.com